## **Mathematikaufgaben > Vektorrechnung > Spiegelungen an Gerade und Ebene**

**Aufgabe**: Der Punkt P(2|0|-4) soll gespiegelt werden an

a) der Geraden g:  $\overline{\phantom{a}}$  $\overline{\phantom{a}}$  $\overline{\phantom{a}}$ J  $\backslash$  $\mathsf{I}$  $\mathbf{r}$  $\mathsf{L}$ l − +  $\overline{\phantom{a}}$  $\overline{\phantom{a}}$  $\overline{\phantom{a}}$ J  $\backslash$  $\mathsf{I}$  $\mathbf{r}$  $\mathsf{L}$ l ſ −  $\rightarrow$ <br> $x =$ 0 1 1 3 1 5  $x = | 1 |+t | 1 |,$ b) der Ebene E:  $x_1 + 2x_2 - 2x_3 = 19$ . Berechne jeweils die Bildpunkte P'.

**Lösung**: a) I. Wir verwenden als Methode zur Spiegelung eines Punktes P an einer Geraden g z.B. das Hilfsebenenverfahren. Dazu sei die Gerade g: >− >− >− *x* = *a* + *ut* mit Stütz- und Richtungsvektor, >− *OP* der Ortsvektor zum Punkt P, der nicht auf der Geraden liegt. Die Konstruktion einer Hilfsebene E<sub>H</sub>, die senkrecht zur Geraden g steht und den Punkt P enthält, führt mit dem Normalenvektor >− >− *n* = *u* auf: EH: >−>− >−>− *n*⋅ *x* = *n*⋅*OP* . Der Schnittpunkt F von der Geraden g und der Ebene EH ist der sog. Lotfußpunkt zum Punkt P auf der Geraden g. Um den Lotfußpunkt F kann der Punkt P zum Bildpunkt P' gespiegelt werden vermöge der Spiegelgleichung:

$$
\overrightarrow{OP'} = \overrightarrow{OP} + 2\overrightarrow{PF} = \overrightarrow{OF} + \overrightarrow{PF} = 2\overrightarrow{OF} - \overrightarrow{OP}.
$$

II. Zur Bestimmung des Lotfußpunkts F auf der Geraden g "gegenüber" des Punktes P bilden wir

zunächst die <u>Hilfsebene</u> E<sub>H</sub> mit Hilfe des Normalenvektors  $\overline{\phantom{a}}$  $\overline{\phantom{a}}$  $\overline{\phantom{a}}$ J  $\backslash$  $\mathsf{I}$  $\mathbf{r}$  $\mathsf{L}$ l −  $\frac{1}{n}$  = 0 1 1  $n = | 1 |$  und des Stützvektors

$$
\overrightarrow{OP} = \begin{pmatrix} 2 \\ 0 \\ -4 \end{pmatrix}
$$
als:  
\n
$$
E_{H}: \begin{pmatrix} -1 \\ 1 \\ 0 \end{pmatrix} \xrightarrow{z} = \begin{pmatrix} -1 \\ 1 \\ 0 \end{pmatrix} \cdot \begin{pmatrix} 2 \\ 0 \\ -4 \end{pmatrix} \Leftrightarrow E_{H}: -x_{1} + x_{2} = -2 + 0 + 0 \Leftrightarrow E_{H}: -x_{1} + x_{2} = -2.
$$

III. Der Schnittpunkt zwischen Gerade g und Hilfsebene  $E_H$  ist der Lotfußpunkt F. Dieser errechnet sich gemäß:

g -> x<sub>1</sub> = 5-t, x<sub>2</sub> = 1+t, x<sub>3</sub> = -3 -> E<sub>H</sub> -> -(5-t) + (1+t) = -2 ⇔ -4 + 2t = -2 ⇔ 2t = 2 ⇔ t = 1 ->  
\n
$$
\overrightarrow{OF} = \begin{pmatrix} 5 \\ 1 \\ -3 \end{pmatrix} + \begin{pmatrix} -1 \\ 1 \\ 0 \end{pmatrix} = \begin{pmatrix} 4 \\ 2 \\ -3 \end{pmatrix}
$$
 -> F(4|2|-3).

IV. Der Bildpunkt P' errechnet sich nach der Spiegelgleichung mit:

$$
\overrightarrow{OP'} = 2 \cdot \overrightarrow{OF} - \overrightarrow{OP} = 2 \cdot \begin{pmatrix} 4 \\ 2 \\ -3 \end{pmatrix} - \begin{pmatrix} 2 \\ 0 \\ -4 \end{pmatrix} = \begin{pmatrix} 6 \\ 4 \\ -2 \end{pmatrix}
$$

als P'(6|4|-2).

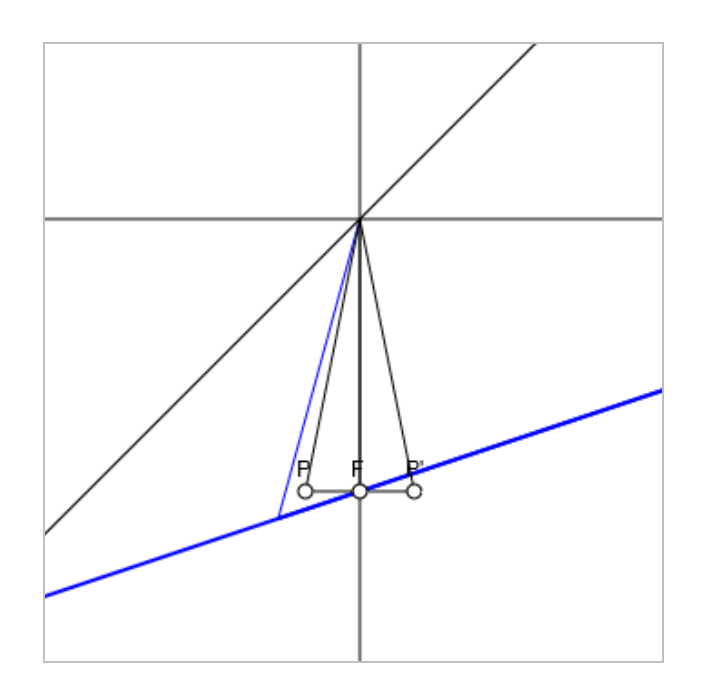

b) I. Wir verwenden als Methode zur Spiegelung eines Punktes P an einer Ebene E das Hilfsgeradenverfahren (Lotgeradenverfahren). Dazu sei die Ebene E:  $ax_1+bx_2+cx_3 = d$  in der Koordinatenform gegeben;  $n = |b|$  *c*  $\overline{\phantom{a}}$  $\backslash$  $\mathbf{r}$  $\mathsf{L}$ ſ −><br>*n* =  $\mid b \mid$  ist folglich der Normalenvektor der Ebene. Die Hilfs- und Lotgerade h *a*

senkrecht zur Ebene E bestimmt sich somit als h:  $\bar{x} = \overrightarrow{OP} + \overrightarrow{t}n$  mit dem Richtungsvektor  $\overrightarrow{u} = \overrightarrow{n}$ , wobei >− *OP* der Ortsvektor zum Punkt P ist, der nicht auf der Ebene liegt. Der Schnittpunkt F von der Ebenen E und der Lotgeraden h ist der sog. Lotfußpunkt zum Punkt P auf der Ebenen E. Um den Lotfußpunkt F kann der Punkt P zum Bildpunkt P' gespiegelt werden vermöge der Spiegelgleichung:

$$
\overrightarrow{OP'} = \overrightarrow{OP} + 2\overrightarrow{PF} = \overrightarrow{OF} + \overrightarrow{PF} = 2\cdot\overrightarrow{OF} - \overrightarrow{OP}.
$$

II. Mit dem Punkt P(2|0|-4) und der Ebene E:  $x_1 + 2x_2 - 2x_3 = 19$  ergibt sich wegen  $\overline{\phantom{a}}$  $\overline{\phantom{a}}$  $\overline{\phantom{a}}$ J  $\backslash$  $\mathsf{I}$  $\mathbf{r}$  $\mathsf{L}$ l ſ −  $\frac{1}{n}$  = 2 2 1  $n = 2$  als

Normalenvektor der Ebene die Hilfs- und Lotgerade:

h:  $\overline{\phantom{a}}$  $\overline{\phantom{a}}$  $\overline{\phantom{a}}$ J  $\backslash$  $\mathsf{I}$  $\mathbf{r}$  $\mathsf{L}$ l ſ − +  $\overline{\phantom{a}}$  $\overline{\phantom{a}}$  $\overline{\phantom{a}}$ J  $\backslash$  $\mathsf{I}$  $\mathbf{r}$  $\mathsf{L}$ l ſ −  $\vec{x} = \vec{OP} + \vec{v} =$ 2 2 1 4 0 2  $x = OP + t n = | 0 | + t | 2 |$ .

III. Der Schnittpunkt zwischen Ebene E und Lotgerade h ist der Lotfußpunkt F. Dieser errechnet sich gemäß:

h 
$$
-> x_1 = 2+t
$$
,  $x_2 = 2t$ ,  $x_3 = -4-2t - 5 = -5(2+t) + 2 \cdot 2t - 2(-4-2t) = 19 \Leftrightarrow 10 + 9t = 19 \Leftrightarrow 9t = 9 \Leftrightarrow t = 1$   
\n $-> \overrightarrow{OF} = \begin{pmatrix} 2 \\ 0 \\ -4 \end{pmatrix} + \begin{pmatrix} 1 \\ 2 \\ -2 \end{pmatrix} = \begin{pmatrix} 3 \\ 2 \\ -6 \end{pmatrix}$   $-> F(3|2|-6).$ 

IV. Der Bildpunkt P' errechnet sich nach der Spiegelgleichung mit:

$$
\overrightarrow{OP'} = 2 \cdot \overrightarrow{OF} - \overrightarrow{OP} = 2 \cdot \begin{pmatrix} 3 \\ 2 \\ -6 \end{pmatrix} - \begin{pmatrix} 2 \\ 0 \\ -4 \end{pmatrix} = \begin{pmatrix} 4 \\ 4 \\ -8 \end{pmatrix}
$$

als P'(4|4|-8).

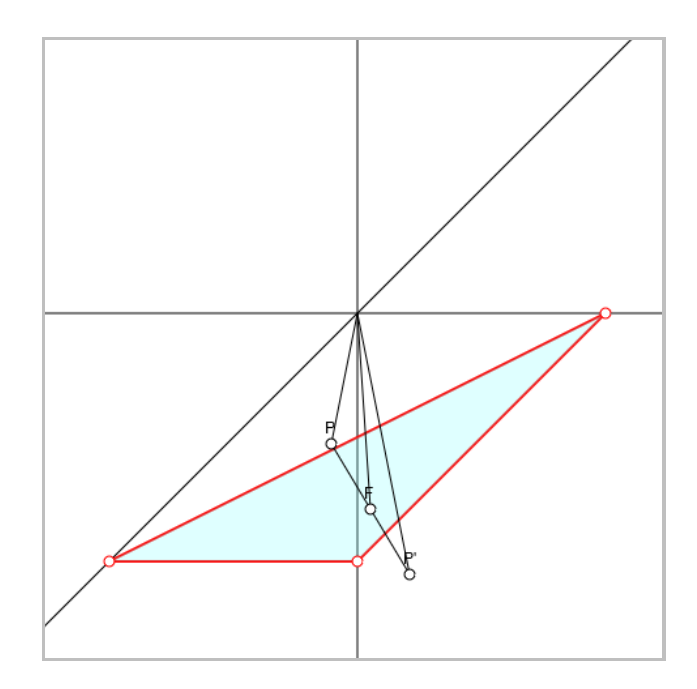

www.michael-buhlmann.de / 03.2020 / Aufgabe 995